## Adobe Photoshop Hacked Activation Code x32/64 2022

Once the installation is complete, you have the correct version of Photoshop installed. To check that the installation process was successful, open Adobe Photoshop and look at the version number. If this is the correct version, it should say "CS6" at the bottom of the Adobe Photoshop window. If the version number says "CS5", you might need to update your version of Photoshop. This can be done by updating the software through the Support Center . If your version number says "CS6", your installation is successful.

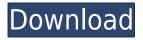

Today has been a unique day for me. After suffering with camera problems early in the day, I got up and took a few fun photos. A few minutes later, my AirPods began to autoplay a podcast using the AirPods Pro feature, which silently plays an audio podcast in the background. It's taken me some time to figure out how to mute it. I've learned to simply tap the "mute" button on the AirPods Pro headphones themselves. To my knowledge, I've never had any issues with it. AirPods Pro is still my favorite closed-ear wireless headphones, as far as comfort, sound quality and battery life. As a photographer, I often wonder what my image might look like if I did an adjustment here or there. Most of the time, I don't think that I would changed every single individual color. And besides, if I don't think a particular image is quite right, there are many methods I could use to finish it off, out of the box, on the computer. I could, for instance, use the Photoshop, Photoshop Lightroom or Photoshop CS6 to create an adjustment in the correct file format, which I could then move to an external storage device or printer, confident that I had a high level of color accuracy. The point is that these are all methods that I could do to make image adjustments with Photoshop, myself, without having to pay another artist to alter my images, spend overtime, or subject myself to extensive trial and error. Creating such a software tool could revolutionize the way that photography is performed, today—and for the foreseeable future. And if you found that the first offering for creating such a tool didn't guite work, the second version might have fewer glitches.

## **Download free Adobe PhotoshopActivation Code With Keygen 2023**

• Also, you have the choice to use the traditional photo and graphic editing in Photoshop which is what most beginners prefer. However, you also have the option to use Adobe's in-house software named DNG which is actually designed to be used by photographers.

Hope this helps and make sense about #adobe Photoshop! 6 Related Question Answers Found Which Version of Photoshop Is Best for Beginners? When it comes to choosing between different versions of Photoshop, it can be tough to decide which one is best for you. If you're a beginner, you might be wondering which version of Photoshop is best for beginners. Here's a look at the different versions of Photoshop and what they have to offer: Photoshop CC (Creative Cloud): Photoshop CC is the most recent version of Photoshop. What Is the Best Adobe Photoshop for Beginners? Adobe Photoshop is one of the most popular image editing software programs in the world. It is used by professional photographers and graphic designers to edit digital photos and create stunning visual graphics. Adobe Photoshop, formerly known as Photoshop CS, is the most popular and popular graphic design software on the planet. Adobe Photoshop CS6 was first released in May of 2013.

which version of Photoshop should you use? Which Photoshop Version Is Best? Although the Adobe Photoshop software doesn't cost much, the number of different versions makes choosing the right one a difficult task. What is the best version of Photoshop for beginners? How do you know which version of Photoshop is the best? There are many versions of Photoshop, and the decision comes down to what you are trying to achieve with the software. As a beginner, you may be wondering which version is best. Here is a look at the different versions of Photoshop and what they have to offer. Which Version of Adobe Photoshop is best? Although the Adobe Photoshop software doesn't cost much, the number of different versions makes choosing the right one a difficult task. Would you like to receive information about the latest new releases and workshops? In the previous post we have talked about the most popular programs for design. If you are a graphic designer, then you probably already know that the Photoshop is the most popular program for graphic design. You can create stunning 2D prints, shapes, and 3D models. You can also create and edit photos with this graphic. You can also edit photos with this

program.thanks for reading, if you like this article please share and help others. photoshop for beginners Photoshop for beginners Photoshop for begin

## Adobe Photoshop Download free Activator Activation Code With Keygen {{ IAtest versIon }} 2023

If you download a copy of Photoshop Elements for macOS, you'll be able to select any document on your Mac and open it in the app. Many major industry-leading features, such as regular editing, exporting, and automated workflows, are immediate. Users of the Adobe Creative Cloud version of the software, on the other hand, will be able to experience many of these features upon account creation. For example, you cannot use the "Add to Favorites" command as you would on the full version of the software, but you will be able to add multiple layers to a single file without extra work in Elements for macOS. The interface view is a minor difference between the two versions of Photoshop and Elements for macOS. The web version includes the full featured interface, but transforms the canvas for viewing via responsive design. The web version also allows a wider range of controls and keyboard shortcuts than the desktop version. With the emergence of social media and mobile-first content, the role of Photoshop has shifted drastically than ever before. Photoshop commands the lion's share of graphics users' time and energy, whether for non-technical or expert graphic designers as well as for social media influencers. On desktop computers, Photoshop is a raster based image editing software. No matter what the image or content is, a key to the digital photography capabilities of Photoshop is the gamma curve, which is used to linearize an image. A curve is essentially a mathematical computation that takes a set of points (x,y) and outputs a single number (and vice-versa).

jersey design template photoshop download jpeg photoshop download jeans pattern photoshop download photoshop download get into photoshop download gb photoshop download gratis photoshop download gratis crackeado photoshop download github photoshop download google play photoshop download gezginler

Elements features a full selection tool so you can make selections and decide how much to adjust or merge by copying and pasting segments. There are powerful tools for adjusting images for each purpose, from brightness, contrast and color to correcting misaligned or blurry images. It also includes a Photoshop-like selection tools, so you can choose between the traditional selection options-duplicating and deleting areas, set the feathering and merging, and more-as well as 2D and 3D. The 3D effects and tools available in Elements are designed to give you more options for creating 3D images for web applications, social networks, and blogs. The new Automatic Perspective Correction feature can search for the right perspective for your subject, and you can even edit the single perspective in an image. You are able to use the Elements 3D filters in Photoshop CS5 or CS6. Whether you're using the free or premium versions of Photoshop, you will learn how to use features like layers, adjustment layers, masking, adjustment blending modes, alpha channels, gradients, and recompositing a photograph. Make Photoshop's interface more efficient when editing images with the Quick Select tool, the Quick Mask tool, the Stamp tool, and the Content-Aware Move tool. Choose from the provided shortcuts for the marquee, selection, and selection tools. Adobe Photoshop is used to create, edit, and augment photos for a variety of common use cases, such as web design, photography, illustration, and other creative projects. It's also used for graduation images, displaying graphics, and even correcting retouching. This book will help you learn how to make images with versatility, ease, and convenience.

There's also lots of traditional image editing features in Photoshop that are sure to impress, such as the ability to add accent colors, swap out color, invert colors, remove objects from photos, and more. These will definitely take some tinkering to get right, but having the powerful and intuitive tools will save you time should you want to work on them. Finally, a whole host of features in Photoshop make this an amazing choice if you're a graphic designer. These include the ability to use vector shapes, create professional typography, create call-to-action buttons, adjust the edges of an image, create realistic watercolor, oil, and pastel techniques, or add professional artwork to your images. There are so many other features that will make creating stunning graphics a breeze! Wherever there's an image there's a need to edit it. In fact, editing and enhancing are rather inter-related! However, it's important to understand the difference between editing and enhancing. Editing is the act of fundamentally changing an image, whereas enhancing is the process by which you translate and translate the fundamental changes to make the image what you want it to be. You should get the basics absolutely right before you maximise the editing capability. It's always better to bring out the best in your images than miss out on any of the editing potential! Starting with the fundamentals, Photoshop easily allows you to clip images with paths to, so you can be sure you will come out way ahead in this department. Similarly, you can use a path to mask out any unwanted areas, adding a guide to help ensure you get it right. You can layer a texture or multiple layers of bitmaps into your own design to achieve the effect you want. You can also use layers to reflect the different color properties.

https://jemi.so/7guiac0pistyu/posts/Rj5gybG8eFTvNlji0gre https://jemi.so/7guiac0pistyu/posts/QV3p0BpjRzB1Eto8eWxc https://jemi.so/7guiac0pistyu/posts/QV3p0BpjRzB1Eto8eWxc https://jemi.so/7lubi0insu/posts/cheook2JlsJFfRJE5aId https://jemi.so/neupascasthi/posts/esCt3dAKI4miCRVUAAwO https://jemi.so/neupascasthi/posts/pUAEs1Wmi2dOq0fGFiQO https://jemi.so/7guiac0pistyu/posts/4YJKTwxCnvjFVJmkL4di https://jemi.so/7guiac0pistyu/posts/dmH8FiXGNU1NvpVokqLH https://jemi.so/7guiac0pistyu/posts/IZqmRBzSgvuHTKhiDGMS https://jemi.so/7guiac0pistyu/posts/HCJL8DbWNQur0HxrHrrV https://jemi.so/7guiac0pistyu/posts/ICqRBzSgvuHTKhiDGMS

Adobe Photoshop Lightroom is a high end image editing and organization tool for working with RAW image files. The software is built to help photographers keep their post-processing activities organized and to share and discover images to create works of art. Adobe Photoshop is one of the most powerful and amazing digital photo editing software application, which allows users to edit, improve and retouch their digital photos. It includes a range of tools effective for different image type including photo, photo collages, background, real photo retouching, and more. Here are some of the main features of it. The newer version has better edit tools that allows the users to crop, rotate, sharpen, and burn the layer to adjust images to give better and perfect look. Also, it provides some new features for smoother editing. Find out some of them below. In Adobe Photoshop, Auto Brightness/Contrast is a new feature that allows users to automatically change the brightness or contrast of images. It makes it easy to level images equally, and does not allow you to adjust the parts of the image that others feel the need to adjust. More features and setting can be modified through the user-friendly interface. The newest version of the software, Photoshop CC has two categories of editing which are the Express and Professional. The Express version allows users to

edit a few basic things. The software is made for amateurs and even beginners who want to edit their photos.

https://happybirthday2me.com/wp-content/uploads/2022/12/bentsoar.pdf https://www.designonline-deco.com/wp-content/uploads/2022/12/ottneli.pdf https://assetmanagementclub.com/photoshop-13-download-work/ http://townofcatalina.com/wp-content/uploads/2022/12/innogarr.pdf https://www.picturestoheaven.com/wp-content/uploads/2022/12/Adobe\_Photoshop\_2021\_Version\_22 4\_\_Download\_CRACK\_With\_Keygen\_For\_Mac\_and\_Windows\_upDated\_.pdf https://mentorus.pl/wp-content/uploads/2022/12/betmig.pdf https://www.indiatribalcare.com/wp-content/uploads/2022/12/Photoshop-Effects-Psd-Files-Free-Dow nload-EXCLUSIVE.pdf https://purosautosindianapolis.com/wp-content/uploads/2022/12/lesrex.pdf https://www.distrixtmunxhies.com/wp-content/uploads/2022/12/Photoshop\_Vector\_Free\_Download\_V ERIFIED.pdf https://remcdbcrb.org/wp-content/uploads/2022/12/thosafw.pdf

Adobe Photoshop is the world's most popular and best-known graphics application for editing photos, designing logos and other graphics, and assembling digital images into final products. Most people don't stop to think about it, but across the globe, Adobe Photoshop is the default tool for building images from pixels. Photoshop is almost certainly the most complex software package that most of its users have to ever use. Photoshop is used by professionals, hobbyists, and even children for a wide range of functions, from corrections of minor image defects to the creation of sophisticated works of art and design for printed and digital media. It's Photoshop that most people use to produce the images seen in magazines, books, brochures, and online media. And with every new edition, Photoshop continues to improve and evolve, becoming steadily more powerful and versatile, making it easier and faster to do and create the needs of any designer. Whether you'd like to use Photoshop to correct small glitches and flaws in your images, or use it to add new effects to your photographs - or create entirely new images using it - Photoshop will give you the flexibility you need. A typical workstation used for graphic design, publishing, and other media is composed of a graphics tablet that is used to apply pre-determined design elements to your artwork. However, one of the primary reasons that designers (and their clients) prefer to use desktop computers rather than tablet-based workstations is that computer monitors are usually larger than tablet displays, which make it easier to view your artwork without irritating stray pen or finger movements.